## **PTZOptics HTTP-CGI Control Sheet**

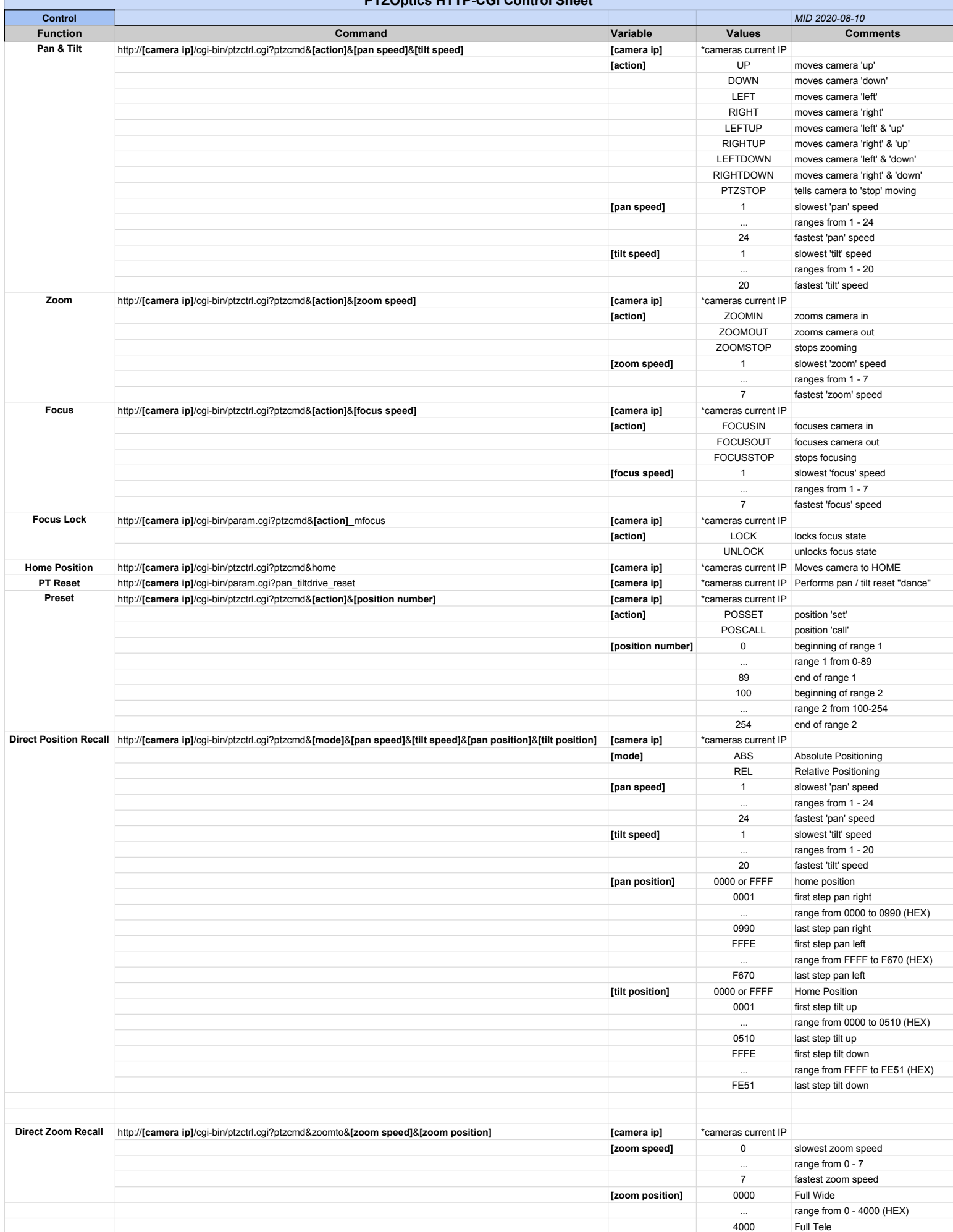

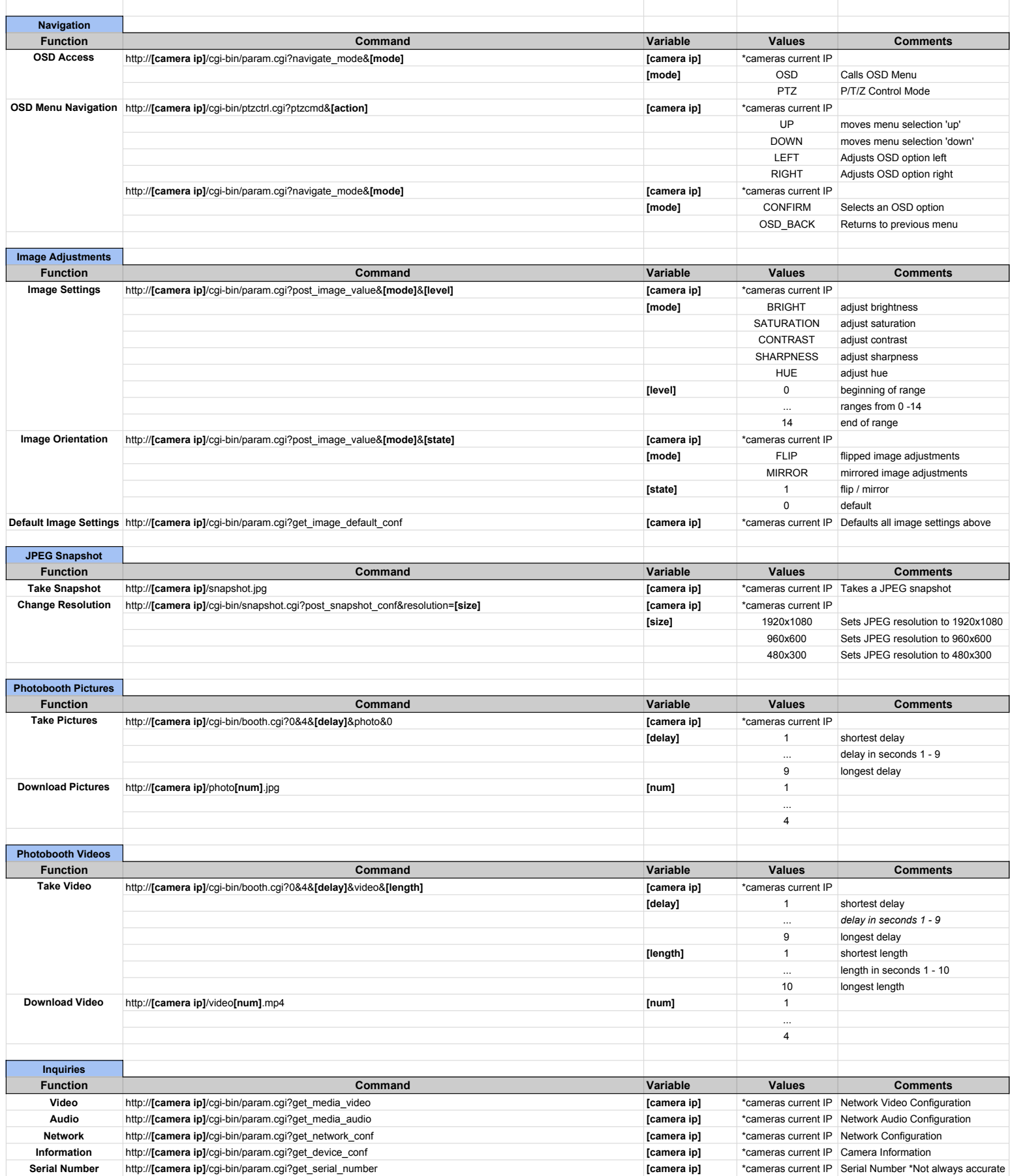